#### Sommaire

- [Objectifs de la présentation](#page--1-0)
- 2 [Références bibliographiques](#page--1-0)
- Qu'entend-on par "paradigme de programmation"?
	- [Une approche historique](#page--1-0)
- [Vers les paradigmes de programmation](#page--1-0)
- [Illustration de quelques paradigmes](#page-0-0)
	- [La "classique" fonction factorielle](#page-1-0)
	- [La programmation défensive](#page-10-0)
	- **Q** [Les tests unitaires](#page-27-0)
	- [Quelques exemples en Java](#page-29-0)
		- [Le pattern "façade"](#page-30-0)
		- **O[La programmation par Aspects](#page-41-0)**

<span id="page-0-0"></span> $\Omega$ 

**K ロ ト K 何 ト K ヨ ト K** 

#### La fonction factorielle en mathématique

· Définition mathématique :

$$
f(n) = \left\{ \begin{array}{ll} 0! = 1 & \text{si } n = 0 \\ n! = n * (n-1)! & \text{si } n > 0 \end{array} \right\}
$$

Olivier PORTE (CNRS) [Paradigmes de programmation](#page--1-0) Mai 2012 78 / 139

<span id="page-1-0"></span> $QQ$ 

メロト メタト メミト メ

- Utilisation du paradigme "logique"
- **·** Implémentation en Prolog :

```
1 \begin{array}{c} \n\begin{array}{c}\n\big) \n\end{array} \begin{array}{c}\n\begin{array}{c}\n\text{4} & \text{5} \\
\text{2} & \text{5} \\
\text{6} & \text{6} \\
\text{7} & \text{7} \\
\text{8} & \text{7} \\
\text{9} & \text{1}\n\end{array}\n\end{array}fact ( 0.1 ).\texttt{fact } (X, Y) = X>0 , X1 is X-1 , fact (X1, Z) , Y is Z∗X.
```
- L'exemple a été réalisé avec SWI-Prolog (http ://www.swi-prolog.org/)
- Quelques exemples d'utilisation

<span id="page-2-0"></span> $\Omega$ 

K ロ K K @ K K 경 K K 경

```
#
\# debut de trace
#
\# Appel de factoriel
1 ?– fact (3, y).
f a is e
\# Un probleme de "matching" ...
2 ? − fact (3, Y).
Y = 6.
# Nouvel appel et resultat correct
#
1 ?— fact (10, Y).
Y = 3628800#
# fin de trace
```
<span id="page-3-0"></span> $\Omega$ 

メロト メ都 トメ ミトメ

```
#
  de but de trace
#
\# On peut aussi generer une serie de resultats avec la
# commande be tween ( de , a , v a r i a b l e )
#
 Lancement de la commande
#
[1] 8 ?– between (1, 5, X) fact (X, Y).
X = Y, Y = 1X = Y, Y = 2# les premieres valeurs sont bien 1 et 2
# ensuite, cycle normal
X = 3Y = 6 :
X = 4Y = 24X = 5Y = 120# fin de trace
#
```
<span id="page-4-0"></span> $\Omega$ 

メロト メ都 トメ ミト メ ヨト

```
# de but de trace
2 ?– trace.
t r u e .
[trace] 6 ?- fact (2, Y).
   Call : (6) fact (2, - G803) ? creep -> application regle 2. - G803 <- Y
   Call: (7) 2>0 ? creep
   Exit: (7) 2>0 ? creep
   Call: (7) G878 is 2+ -1 ? creep
   Exit: (7) 1 is 2+ -1 ? creep
   Call: (7) fact (1 G876) ? creep \Rightarrow evaluation de fact (X1.Z) : regle 2
   Call: (8) 1>0 ? creen
   Exit: (8) 1>0 ? creep
   Call: (8) G881 is 1+ -1 ? creep
   Exit: (8) 0 is 1+ -1 ? creep
   Call: \hat{(8)} fact (0, G879) ? creep
    Exit: (8) fact (0, 1) ? creep \rightarrow non evaluable, fin de la recursion
   Call: (8) G884 is 1∗1 ? creep \rightarrow Y = 1 x 1
   Exit: (8) 1 is 1∗1 ? creen
    Exit: (7) fact (1, 1) ? creep \rightarrow non evaluable, fin de la recursion
   Call: (7) G803 is 1∗2 ? creep \rightarrow Y = 2
   Exit: (7) \overline{2} is 1*2 ? creep
   Exit: (6) fact (2, 2) ? creep \rightarrow non evaluable, fin de la recursion et fin du programme
Y = 2# fin de trace
```
<span id="page-5-0"></span> $\Omega$ 

メロメ メ御き メミメ メミメー

### La fonction factorielle en C

#### Paradigmes "fonctionnels" et "impératifs"

```
#include <stdio.h> 1
#include <stdlib.h> 2
                      3
/∗ Version paradigme imperatif ∗/ 4
int factorielle(int n) 5
\left\{ \begin{array}{ccc} 0 & 0 & 0 \\ 0 & 0 & 0 \end{array} \right\}int fact:
 int i:
if(n == 0){
  return 1; 10
 \} 11
 else{ 12
fact = 1; 13
  for(i=1 ; i <= n ; i++) 14
  \{ 15
   fact=fact∗i; 16
  }; 17
  return fact: 18
 }; 19
}; 20
```

```
/∗ Version paradigme fonctionnel 1
  ∗/
int factoriellerec(int n) 2
\left\{ \begin{array}{ccc} \end{array} \right\}if (n == 0) 4return 1;
} else { 6
 return (n∗factoriellerec(n−1)); 7
} 8
} 9
                          10
int main() 11
\left\{ \begin{array}{ccc} 1 & 1 & 1 \\ 1 & 1 & 1 \end{array} \right.int n : 13
 n=4; 14
 printf("%ld! vaut %ld \n" , n , 15
    factorielle(n));
 printf("%ld! vaut %ld (en 16
    recursif)\n" , n ,
    factoriellerec(n));
 return 0; 17
} 18
```
メロト メタト メミト メミト

<span id="page-6-0"></span> $209$ 

#### La fonction factorielle en SCALA

Paradigme "fonctionnel"

```
packa ge f a c t o r i e l
o b j e c t Main {
  def factorial (n : \ln t) : \ln t = \{if (n == 0)return 1
   e l s e
      return n * factorial (n-1)
  }
  def main (args: Array [String]): Unit = {
     println ("4! vaut :" + factorial (4))}
}
```
<span id="page-7-0"></span> $\Omega$ 

メロメ メ都 メメ ミメ メ

#### La fonction factorielle en JAVA

Paradigme "objet"

```
public class Nombre {
           int valeur ;
           public void set Valeur (int n) {
               valueur = n:
6 }
           public int getValeur (int n) \{r e t u r n ( v a l e u r ) ;<br>}
9 }
           pu blic int calcul Fact () {
               int res:
               if (valeur \leq=0) {
                   r et ur n 1 :
               \} else \{res = 1;
                   for (int i=1; i<=\text{value}; i++) {
                       17 res=res∗i ;
18 }
                   return res:
20 }
21 }
22 }
```
<span id="page-8-0"></span>つへい

舌

メロト メ都 トメ ミトメ

#### La fonction factorielle en JAVA

```
public class Factorielle {
        public static void main (String [] args) {
            Nombre un Calcul = new Nombre ():
            un Calcul set Valeur (4);
            System out println \lambda^{n} vaut : \lambda^{n} + unCalcul calculFact ()) :
       7 }
8 }
```
A noter que le codage ci-dessus n'est pas une illustration d'une "bonne pratique" en Java mais illustre simplement la vision "objet"

<span id="page-9-0"></span> $\Omega$ 

 $\leftarrow$   $\leftarrow$   $\leftarrow$ 

### Programmation défensive

#### **•** Principes

- L'idée principale est ici de prémunir son code de l'environnement extérieur
- · Cela signifie prendre des garanties d'une part quant aux données qui sont fournies au code produit et, d'autre part, tenir compte autant que possible des comportements non prévus
- Plusieurs outils sont disponibles pour le programmeur dont essentiellement les assertions et les exceptions

<span id="page-10-0"></span> $\left\{ \begin{array}{ccc} 1 & 0 & 0 \\ 0 & 1 & 0 \end{array} \right.$ 

- L'utilisation des pré et post-conditions est aussi appelée "Programmation par contrat"
- Le programmeur écrit le code du programme en supposant que la pré-condition est assurée
- Le programmeur garantit qu'à l'issue du code la post-condition sera vraie
- Ce principe existe pour de nombreux langages : C, Java, etc. Le premier langage a été Eiffel (Bertrand Meyer - http  $1/(www.eiffel.com))$
- Voici un exemple en Java

<span id="page-11-0"></span> $\left\{ \begin{array}{ccc} 1 & 0 & 0 \\ 0 & 1 & 0 \end{array} \right\}$  ,  $\left\{ \begin{array}{ccc} 0 & 0 & 0 \\ 0 & 0 & 0 \end{array} \right\}$ 

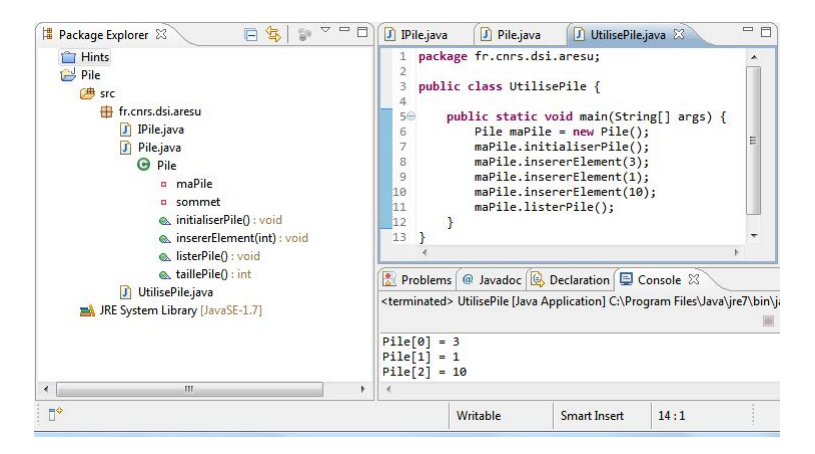

Figure: Le TAD Pile

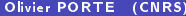

<span id="page-12-0"></span> $\Omega$ 

**K ロ ト K 何 ト K ヨ ト K** 

```
public interface IPile {
       public void initialiserPile();
       public int taillePile ();
       public void insererElement (int e);
       public void listerPile();
7 }
```
Olivier PORTE (CNRS) [Paradigmes de programmation](#page--1-0) Mai 2012 90 / 139

<span id="page-13-0"></span> $\Omega$ 

メロト メ都 トメ ミト メ ヨト

```
public class Pile implements IPile {
         private int \begin{bmatrix} \end{bmatrix} maPile = new int \begin{bmatrix} 5 \end{bmatrix};
         private int sommet = 0:
         public void initialiserPile() {
          for (int i=0 ; i \leq (tail1) \in P1) ; i++)mapile[i] = 0;
\vert }
         \begin{array}{rcl} \texttt{sommet} & = & 0 \; ; \end{array}11 }
         public int taillePile () return sommet;
         public void insererElement(int e) {
              mapile [sommet] = e;
              {\tt sommet} = {\tt sommet} + 1;
16 }
         public void listerPile() {
          for (int i=0 ; i \lt (sommet) ; i++) {
             System out println ("Pile ["+ i + "] =" + maPile [i]),
         \{1\}21 }
\Box
```
<span id="page-14-0"></span>**K ロ ▶ K 何 ▶ K** 

- Question : que se passe-t-il si on insère 6 éléments ?
- Réponse : on obtient un "java.lang.ArrayIndexOutOfBoundsException" !
- **•** Trois solutions possibles :
	- gérer l'exception avec un "try ... catch" : mais est-ce vraiment un exception, un cas inattendu ?
	- tester le cas en entrée de code : c'est une solution mais pas très élégante
	- gérer par "contrats" les conditions d'exécution du code : là, c'est mieux : −) et plus adapté

<span id="page-15-0"></span> $\Omega$ 

メロト メ御 トメ ミト メモト

- La question se pose souvent de savoir quelle solution utiliser entre les "exceptions" et les "contrats"
- La réponse n'est pas toujours simple et est à considérer au regard des éléments suivants :
	- une exception ne se désactive pas contrairement aux assertions !
	- la récupération d'une "exception" permet de peut-être traiter le problème plus loin dans le code
	- une "exception" peut avoir des eets de bord qui peuvent être évités avec des assertions
	- . les assertions peuvent s'inspirer de la spécification amont : langage OCL (Object Constraint Language), assertions non exécutables pour UML
- **En conclusion**:
	- les assertions sont orientées preuves et correction de code
	- · les "exceptions" gèrent l'imprévu et améliorent la fiabilité du code
- A noter que ces composantes peuvent/doivent être complétées par une gestion des logs adéquate ! キロメ メ御き メモチ メモチ

<span id="page-16-0"></span> $\Omega$ 

**Illustration de l'usage des assertions** 

```
public void insererElement (int e) {
  assert sommet < maPile length : "La pile est pleine";
  mapile [sommet] = e:
  {\tt sommet} = {\tt sommet} + 1;
}
```
- On obtient alors un message du type : "java.lang.AssertionError : La pile est pleine"
- Le code suivant la directive "assert" n'est pas exécuté

<span id="page-17-0"></span> $\Omega$ 

**K ロ ト K 御 ト K 澄 ト K 澄 ト** 

- L'utilisation de la directive "assert" est très puissante pour tout ce qui concerne le comportement des méthodes
- . Mais cette directive souffre de limites et ne permet pas de faire une vraie spécification par "contrats"
- Java Modeling Language (JML) est un exemple d'extension JAVA pour une programmation par "contrats" plus avancée (développé par Iowa State University - http ://www.jmlspecs.org)
- JML permet de programmer par "contrats" à l'image de ce qui est fait dans Eiffel, avec une logique des prédicats du premier ordre (issue de la méthode axiomatique de HOARE pour les preuves de programmes)
- JML permet :
	- de décrire le comportement des méthodes et des classes
	- de décrire les invariants, pré-conditions et post-conditions
- JML est implémenté :
	- **•** pour effectuer une vérification dynamique : outil JMLRAC par exemple
	- o pour effetuer une vérification statique : outil [ESC](#page-17-0)[/J](#page-19-0)[av](#page-17-0)[a2](#page-18-0) [p](#page-19-0)[a](#page-9-0)[r](#page-10-0) [e](#page-26-0)[x](#page-27-0)[e](#page-53-0)[m](#page-0-0)[pl](#page-52-0)e

<span id="page-18-0"></span> $\Omega$ 

- Google a aussi développé une librairie permettant de programmer par "contrats"
- Cette librairie, cofoja (http ://code.google.com/p/cofoja/) permet d'insérer des annotations dans le code
- Le principe est le même : gestion des pré-conditions, invariants ...
- Voici un exemple avec le TAD Pile

<span id="page-19-0"></span>**K ロ ト K 御 ト K 語 ト K 語** 

```
public class Pile implements IPile {
        private static int MAX_TAILLE = 5;
        private int [] maPile = new int [MAX_TAILLE];
        private int sommet = 0:
    7 . . . .
        @Ensures ({}^{\text{!}} result \leq MAX TAILLE", " result \geq 0" })
        p u b lic int taille Pile () \{r et urn sommet :
12 }
        @Requires ("sommet < MAX TAILLE")
        CEnsures ("sommet == old (sommet) + 1")
        public void insererElement (int e) {
             mapile[sommet] = e:
        \mathsf{isommet} = \mathsf{sommet} + 1;19 }
20 . . .
21 }
```
<span id="page-20-0"></span> $\Omega$ 

メロト メ都 トメ ミト メ ヨト

```
public class UtilisePile {
         public static void main (String [] args) {
             Pile maPile = new Pile ();
             m a P i le initialiser P i le() :
             maPile insererElement (3) ;
             mapile inserer Element (1);
             m a P i l e . i n s e r e r E l e m e n t (10) ;
             maPile insererElement (20);
             maPile insererElement (100);
             // l'element de trop !
             1/ m a Pile . in serer Element (8);
             maPile listerPile();
             mapile taillePile():
        }
\Box
```
<span id="page-21-0"></span> $\Omega$ 

メロト メ都 トメ ミト メ ヨト

Dans le premier cas, tout se passe bien et dans le deuxième l'assertion n'est pas vériée

```
#
# debut de trace sans l'insertion de l'element 8
P i le [0] = 3P i le 11 = 1P i le \begin{bmatrix} 2 \end{bmatrix} = 10
P i le [3] = 20P i le [4] = 100# fin de trace
#
# debut de trace avec insertion de l'element 8
Exception in thread "main" com .google .java .contract . Precondition Error : sommet < MAX TAILLE
# fin de trace
```
<span id="page-22-0"></span> $\Omega$ 

メロト メタト メミト メミト

Les exceptions en Java ont une structure hiérarchique

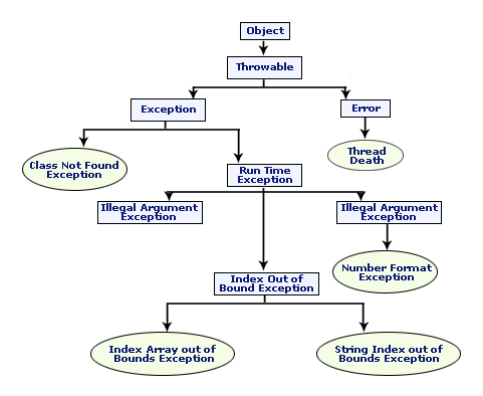

Figure: Exceptions Java (source : rosindia.net)

Olivier PORTE (CNRS) [Paradigmes de programmation](#page--1-0) Mai 2012 100 / 139

メロト メ都 トメ ミト メ ヨト

<span id="page-23-0"></span> $QQ$ 

#### **•** Écrire sa propre Exception

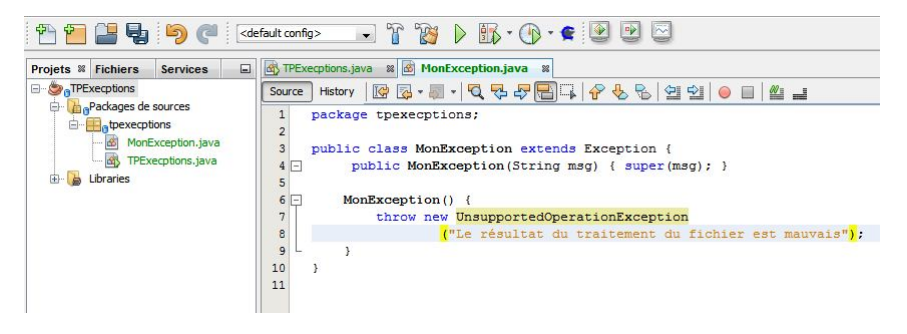

Figure: Exception personnalisée en Java

<span id="page-24-0"></span> $\Omega$ 

キロメ メ御き メモチ メモチ

**Gérer les exceptions** 

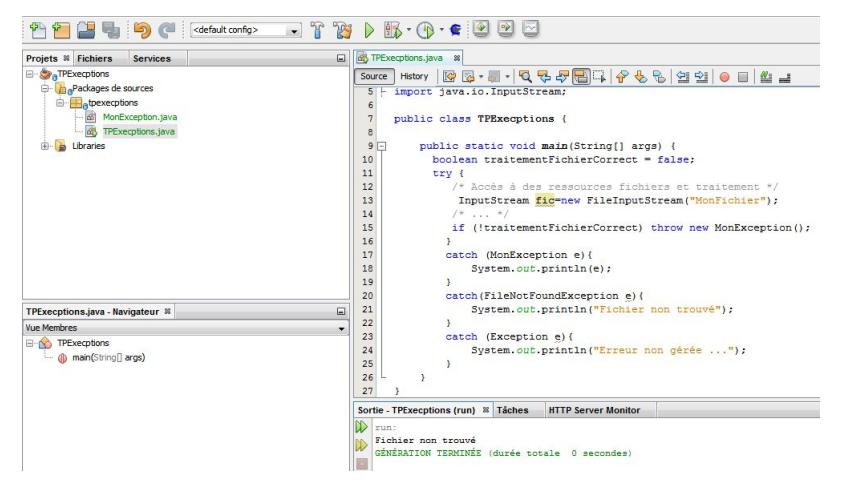

#### Figure: Gestion des Exceptions Java

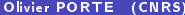

<span id="page-25-0"></span> $\Omega$ 

세미 비서部 이 세점 비서 결과

- La gestion des exceptions en Java mériterait un développement plus important
- C'est un outil puissant de programmation
- Les exceptions permettent de circonscrire une erreur à une portion de code et de la traiter localement
- L'objectif est de "gérer l'imprévu" et de ne pas impacter tout le code (très vrai dans les applications critiques !)

<span id="page-26-0"></span>**K ロ ト K 御 ト K 君 ト K 君 ト** 

#### Un mot sur les tests unitaires

- Les tests unitaires doivent être décrits lors de la phase de conception de l'application
- Les tests unitaires ne doivent pas se faire au détriment des tests fonctionnels de recette, d'intégration, de performance, etc.
- Des outils existent pour réaliser des tests : Junit dans l'environnement Java par exemple
- L'idée est de décrire de la manière la plus exhaustive possible le comportement d'une classe
- Parfois, il y a nécessité d'utiliser des objets un peu particuliers (des objets de simulation ou "Mock Objects") qui permettent de répondre en grande partie à la problématique de la simulation d'environnements (BD,WebServices, etc.)
- ... la mise en œuvre n'est pas toujours simple mais fondamentale pour gérer sereinement les évolutions d'un logiciel !

<span id="page-27-0"></span> $\Omega$ 

メロト メタト メミト メミト

#### Un mot sur les tests unitaires

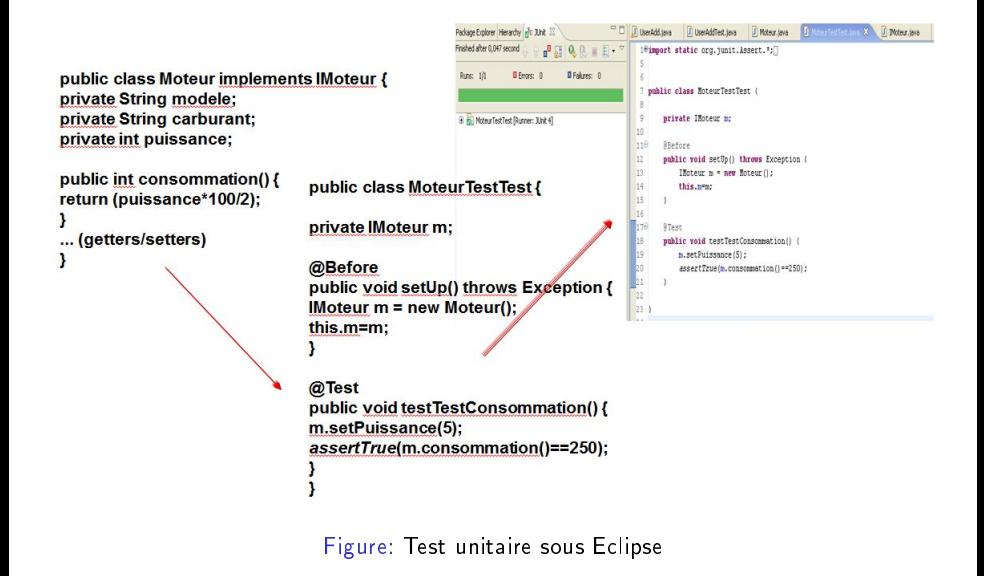

<span id="page-28-0"></span> $\Omega$ 

**K ロ ⊁ K 倒 ≯ K 差 ⊁ K** 

- Voici maintenant 2 "paradigmes" intéressants :
	- la programmation par inversion de contrôle (IoC)
	- la programmation par Aspects
- Cela passe tout d'abord par un petit rappel du pattern "façade" en Java

<span id="page-29-0"></span> $\Omega$ 

**K ロ ト K 倒 ト K 差 ト K** 

#### Le pattern "façade"

- Un "pattern" est un patron de conception
- Un "pattern" est le résultat d'un ensemble de bonnes pratiques en développement et en conception (voir "Gang of Four")
- **I** existe beaucoup de "pattern" et sur tous les sujets
- Un "pattern" très utilisé en Java est le "pattern façade"
- Une "façade" est le point d'entrée unique des services d'un sous-système
- Une "façade" permet de séparer la dénition d'un système de son implémentation
- En Java, c'est la notion d'interface qui joue ce rôle

<span id="page-30-0"></span> $\Omega$ 

メロト メタト メミト メミト

#### Le pattern "façade"

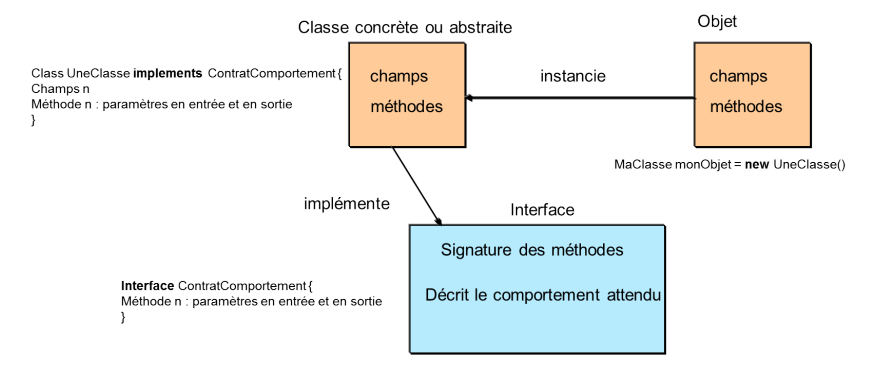

Figure: Patron de conception Façade

Olivier PORTE (CNRS) [Paradigmes de programmation](#page--1-0) Mai 2012 108 / 139

メロト メ都 トメ ミト メ ヨト

<span id="page-31-0"></span> $\Omega$ 

Java et la notion d'interface : mise en place du "pattern façade"

- Ce "pattern" est très utile
- Il permet à une couche applicative de ne s'engager que sur la réalisation d'un contrat et non sur son implémentation
- **Les couches applicatives bénéficient ainsi d'un niveau d'indépendance** supplémentaire
- Par exemple, la couche métier ne connaîtra de la couche d'accès aux données que le nom des méthodes, les paramètres à fournir et le résultat attendu

<span id="page-32-0"></span> $\Omega$ 

メロト メタト メミト メミト

#### Java et l'IoC

- Les interfaces, c'est bien ... mais cela n'assure tout de même pas une indépendance totale entre couches logicielles ! !
- Une couche métier doit ainsi faire un "new Object()" de la couche DAO ("Data Access Objects")
- Le contrat est respecté grâce aux interfaces mais des objets sont directement référencés entre couches
- Que se passe-t-il en cas de changement de l'objet réalisant l'implémentation ?
- C'est là que la notion d'IoC (Inversion of Control) intervient
- Comparons la programmation "classique" avec le nouveau paradigme d'inversion de contrôle ...

<span id="page-33-0"></span> $\Omega$ 

メロト メタト メミト メミト

#### Java et l'IoC

- L'IoC est réputée appliquer le principe d'Hollywood : "Don't call me, I'll call you"
- Pour réaliser cela, il y a nécessité d'utiliser un conteneur
- Il en existe plein ... mais Spring est actuellement un des plus populaires
- Spring est un "framework" offrant les fonctionnalités suivantes :
	- gestion des transactions de façon transversale et centralisée
	- couche d'abstraction à JDBC (facilite les développements JDBC)
	- intégration avec mapping objet-relationnel (Hibernate,...)
	- programmation par Aspects : AOP (Aspect Oriented Programming)
	- framework MVC (Model View Controller), concurrent de Struts
	- ...

<span id="page-34-0"></span> $\Omega$ 

세미 비서部 이 세점 비서 결과

### Le modèle classique

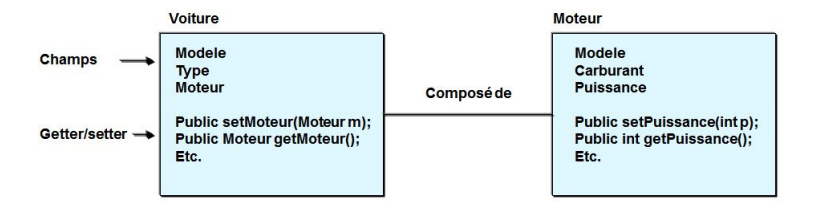

#### **Programmation classique:**

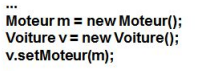

...

Figure: Dépendance entre objets via la création directe d'objets

<span id="page-35-0"></span> $\Omega$ 

キロメ メ都 メメ きょうくぼう

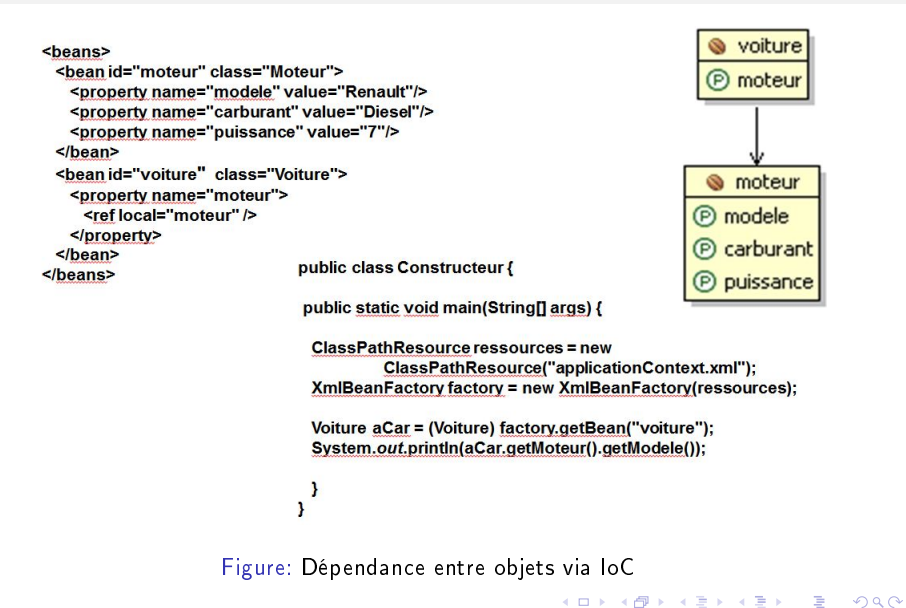

<span id="page-36-0"></span>

- Vous changez le moteur : il suffit de le déclarer dans le fichier XML, sans impact sur le code !!!
- Le moteur va-t-il se comporter comme l'ancien ? Oui, si la notion d'interface est utilisée !
- A noter qu'ici, c'est une déclaration XML qui a été utilisée
- Les notations Java permettent de réaliser les mêmes fonctionnalités

<span id="page-37-0"></span> $\Omega$ 

メロト メタト メミト メミト

public class Moteur implements IMoteur { private String modele: private String carburant: private int puissance:

public interface IMoteur {

public abstract String getCarburant(): public abstract void setCarburant(String carburant): public abstract String getModele(): public abstract void setModele(String modele); public abstract int getPuissance(); public abstract void setPuissance(int puissance);

イロメ イ部メ イモメ イモメ

public String getCarburant() {return carburant:} public void setCarburant(String carburant) {this.carburant=carburant:} public String getModele() {return modele;} public void setModele(String modele) {this.modele = modele;} public int getPuissance() {return puissance:} public void setPuissance(int puissance) {this, puissance = puissance;}

Figure: Dépendance entre objets via IoC et "façade"

<span id="page-38-0"></span> $\Omega$ 

public class Voiture { private String modele: private String type; private IMoteur moteur:

```
public String getModele() {return modele;}
public void setModele(String modele) {this.modele = modele;}
public IMoteur getMoteur() {return moteur;}
public void setMoteur(IMoteur moteur) {this.moteur = moteur;}
public String getType() {return type;}
public void setType(String type) {this.type = type:}
```
Figure: Utilisation de l'interface "Moteur" dans l'objet "Voiture"

- La voiture ne référence désormais que l'interface (//contrat) du moteur
- Aucune adhérence avec l'implémentation du moteur
- Cela facilite la maintenance, les tests, la "parallélisation" des développements, les évolutions logicielles, etc.

<span id="page-39-0"></span> $\Omega$ 

**K ロ ト K 御 ト K 澄 ト K 澄 ト** 

#### En synthèse

- L'IOC est un concept très puissant
- Cela permet de réduire les adhérences entre classes
- Son usage, en plus du pattern "facade" favorise la mise en œuvre des tests unitaires ... et la diffusion du principe de TDD (Test Driven Developpement)

<span id="page-40-0"></span> $\Omega$ 

メロト メ御 トメ ミト メモト

#### Un aperçu de la programmation par Aspects

- En programmation classique, comment tenir compte des problématiques transversales (gestion des logs, sécurité, transactions, etc.) ?
- · Idée : il suffit de rajouter, partout où cela est nécessaire, le/les codes requis pour la fonctionnalité voulue
- Mais plusieurs contraintes apparaissent rapidement : duplication du code, difficultés de maintenance, perte de lisibilité (est-ce que la gestion des transactions doit figurer dans le code métier?), etc.
- Pour répondre à cette problématique : l'AOP (Aspect Oriented Programming)
- L'idée de base consiste à développer le code sans tenir compte des contraintes transversales et d'ajouter ces contraintes, de manière unique, lors de l'exécution du code
- Ce principe est souvent appelé "Separation of Concerns" ("séparation des préoccupations")

<span id="page-41-0"></span> $\Omega$ 

イロト イ部 トイモト イモト

### Un aperçu de la programmation par Aspects

#### Aspect: « cross-cutting of concern »

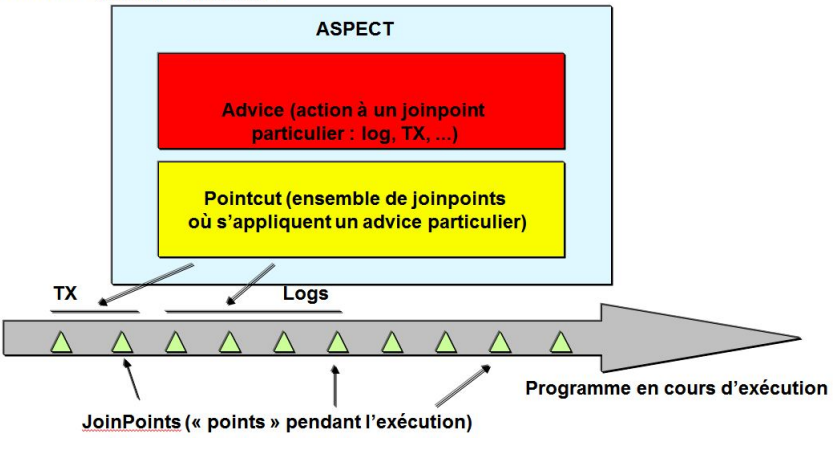

Figure: Joinpoints, Advice et Pointcut

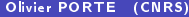

<span id="page-42-0"></span> $\Omega$ 

イロメ イ部メ イモメ イモメ

#### Un aperçu de la programmation par Aspects

Un aspect est du code Java qui s'applique de manière transparent aux objets

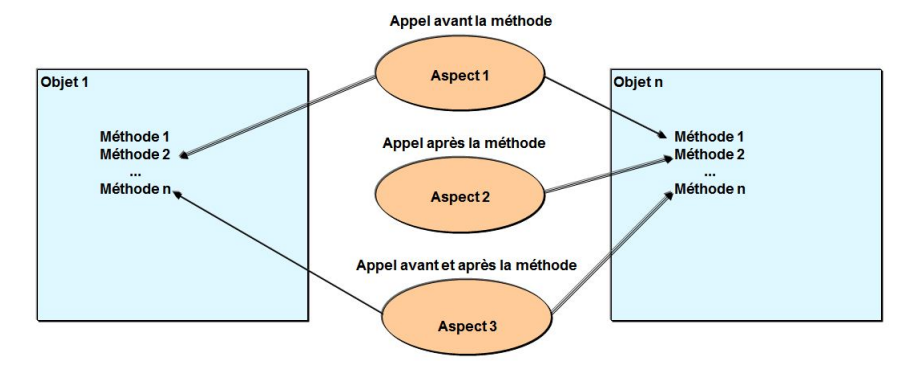

Figure: Méthodes et applications des Aspects

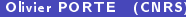

<span id="page-43-0"></span> $299$ 

メロト メタト メミト メミト

1 re étape : créer des objets sans se préoccuper des problématiques transverses on dénit le contrat :

```
1 | public interface IClassService {
2 | public void foo();
3 }
```
On l'implémente :

```
1 public class ClassService implements IClassService
2 {
3 public void foo ()
4 }
5 System.out.println("Appel de ClassService.foo()");<br>6 }
6 }
7 }
```
<span id="page-44-0"></span> $\Omega$ 

キロメ メ御き メモチ メモチ

2 <sup>e</sup> étape : appeler les objets

```
1 public class Main Application
2 \mid \{3 | public static void main (String [] args)
4 {
5 // Construction du Bean metier
6 | I ClassService testObject = (IClassService) (new \leftrightarrowXm 1B e an F a c t o r y (
7 | new ClassPathResource ("springconfig . xml"))) \leftrightarrowg et B e an (" class S ervice B e a n ");
8 // Execution de la methode publique du Bean metier
9 \mid test 0 \text{ b } ject 1 \text{ o } ( );
10 }
11 }
```
on obtient bien : "Appel de ClassService.foo()"

<span id="page-45-0"></span> $\Omega$ 

K ロト K 個 ト K ヨ ト K ヨ ト

3 <sup>e</sup> étape : on implémente ensuite les problématiques transverses

public class TracingBeforeAdvice implements MethodBeforeAdvice {

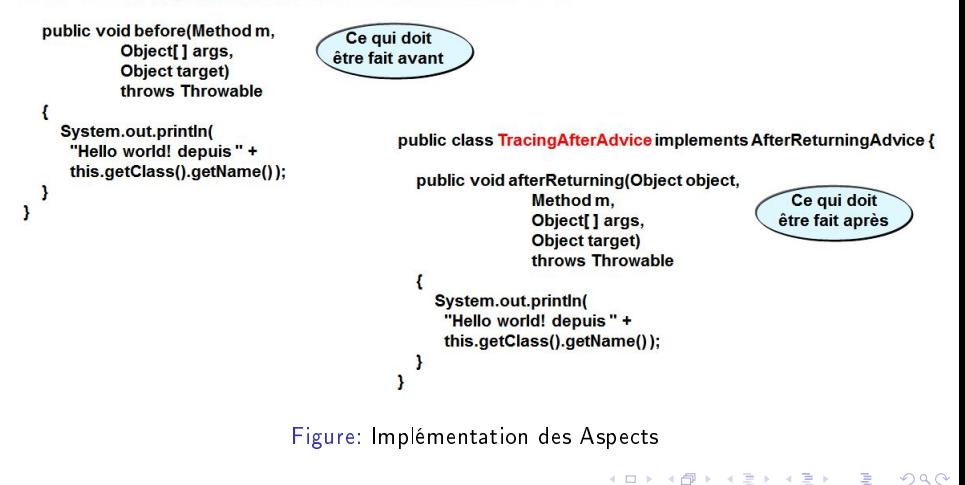

<span id="page-46-0"></span>

4<sup>e</sup> étape : on utilise un proxy et on déclare les objets … le tout dans le fichier de configuration de SPRING

#### <beans>

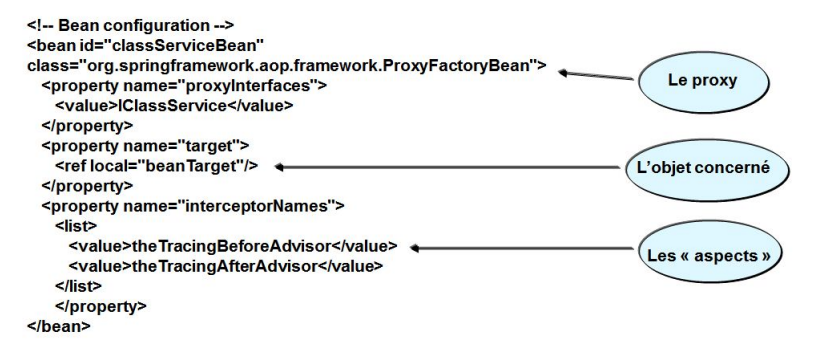

#### Figure: Configuration XML de Spring

<span id="page-47-0"></span> $\Omega$ 

세미 비서部 이 세점 비서 결과

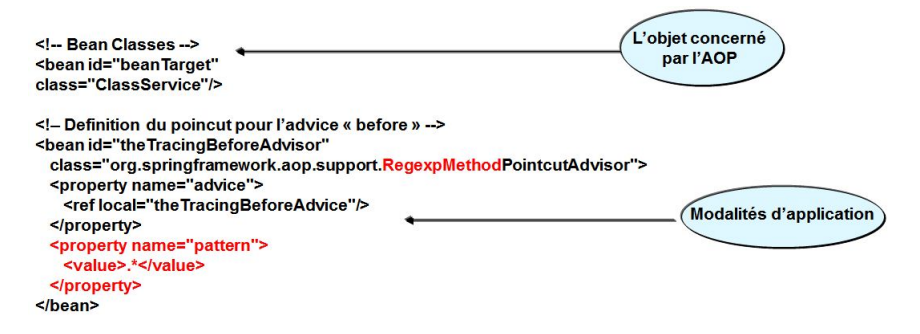

#### Figure: Configuration XML de Spring

<span id="page-48-0"></span> $\Omega$ 

**K ロ ト K 御 ト K 澄 ト K 澄 ト** 

```
<!-- Definition du poincut pour l'advice « after » -->
<bean id="the Tracing After Advisor"
  class="org.springframework.aop.support.RegexpMethodPointcutAdvisor">
  <property name="advice">
    <ref local="the Tracing After Advice"/>
  </property>
  <property name="pattern">
                                                                     Les codes « aspects »
    <value>.*</value>
  </property>
</bean>
<!- les classes Advice -->
<bean id="the Tracing Before Advice"
  class="TracingBeforeAdvice"/>
<bean id="the Tracing After Advice"
  class="TracingAfterAdvice"/>
```
 $<$ /beans>

Figure: Principes de l'AOP

<span id="page-49-0"></span> $299$ 

キロメ メ御き メモチ メモチ

#### Le principe

• Au final, on obtient :

Hello world! depuis TracingBeforeAdvice Appel de ClassService.foo() Hello world! depuis TracingAfterAdvice

Figure: Le résultat final

- Désormais, il facilement possible d'intégrer la gestion des transactions, la sécurité ... et cela sans impacter le code métier ! !
- Remarque : XML est très verbeux ... là encore les annotations Java simplifient la configuration

<span id="page-50-0"></span> $\Omega$ 

세미 비서部 이 세점 비서 결과

## Spring : les annotations à la rescousse (1/2)

```
CATITFFim port org spring framework stereotype Component;
      @ C o m p o n e n t
       public class Callee {
         public String echo() \{return ("Hello World from Callee");
9 }
    10 }
    C A L L E R \rightarrowim port org spring framework beans factory annotation Autowired;
    im port org spring framework stereotype Component:
    17 @ C o m p o n e n t
    public class Caller {
         19 @ A u t o w i r e d
         private Callee b:
         public String echo() {
         23 r e t u r n ( " C l a s s C a l l e r c a l l C a l l e e : " + b . e c h o ( ) ) ;
24 }
\Box10<sup>2</sup> -10<sup>2</sup>
```
#### Spring : les annotations à la rescousse (2/2)

```
Configuration XML :
\langle context : annotation -c on fig\langle>
4 <c o n t e x t : c o m p o n e n t−s c an
      base-package=" fr . cnrs . dsi . aresu">
6 </c o n t e x t : c o m p o n e n t−scan>
```
<span id="page-52-0"></span> $\Omega$ 

メロト メタト メミト メミト

#### Sommaire

- [Objectifs de la présentation](#page--1-0)
- 2 [Références bibliographiques](#page--1-0)
- Qu'entend-on par "paradigme de programmation"?
- [Une approche historique](#page--1-0)
- [Vers les paradigmes de programmation](#page--1-0)
- [Illustration de quelques paradigmes](#page-0-0)

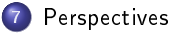

 $\equiv$ 

<span id="page-53-0"></span> $QQ$ 

メロト メタト メミト メ

#### Quid de l'avenir ?

- Des besoins de plus en plus importants, entre autre pour la recherche
- **La fin de la loi de Moore conduit à la mise au point de capacité de calcul** répartie (du multicoeur aux grilles de calcul)
- De nouveaux paradigmes de programmation doivent donc émerger et les programmes doivent tirer partie de la puissance et de l'architecture de ces processeurs
- Multithreading, programmation parallèle, etc. mais aussi :
	- la gestion des pannes : le MTBF est de retour !
		- en considérant un MTBF de 1 an pour un processeur : celui-ci diminue considérablement pour 10, 100, 1000, etc. processeurs
		- les codes de programmes doivent le prendre en compte
		- c'est une question rarement évoquée ...
	- la gestion des ressources
		- accès aux ressources partagées : exclusion mutuelle répartie (horloges vectorielles de Lamport et algorithmes suivants)
		- transactionnel réparti

<span id="page-54-0"></span> $\Omega$ 

メロト メタト メミト メミト

#### Quid de l'avenir ?

#### **•** Évolution des processeurs

- nesse de la gravure : 22 nm en 2012 (Ivy Bridge), 14 nm en 2015 (Intel Haswell), 10 nm en 2017 (Intel Skymont), 7 nm en 2020 ...
- · Intégration dans le silicium de plus de fonctionnalités : SIMD sur 256 bits (Haswell), permutation de vecteurs, gestion transactionnelle de la mémoire (extension d'AVX2 baptisée TSX dans Haswell), etc.
- augmentation du nombre de cœurs : de 4 à 8 de Ivy Bridge à Haswell
- augmentation de la taille des caches (L1, L2 et L3) : exemple Ivy Bridge vers Haswell
	- L1 : 32 Ko à 64 Ko pour les données et les instructions
	- L2 : 256 Ko à 1 Mo
	- $\bullet$  L3  $\,$  8 Mo à 32 Mo
	- un L4 pour les GPU ? intégré à la puce ?
- Ce n'est pas sans conséquences sur les codes (application du principe de "localité" des programmes) et la gestion de la mémoire répartie (problématiques de cohérences de caches répartis : NUMA, etc.)

<span id="page-55-0"></span> $\Omega$ 

イロメ イ団メ イミメ イモメ

#### Quid de l'avenir ?

- Évolution des langages (exemple de Java)
	- Oracle a prévu des évolutions jusqu'en 2021
	- Java 7 (version actuelle), Java 8 (septembre 2013), Java 9 (2015) ... Java 12 (2021)
	- Intégration de plus en plus native de la parallélisation des traitements : "JSR 335 (Lambda Expressions for the JavaTM Programming Language) aims to support programming in a multicore environment by adding closures and related features to the Java language" (source OpenJDK)
	- D'autres évolutions : Jigsaw (JDK modulaire), etc.
	- Actuellement, le JDK 7 améliore déjà la gestion du parallélisme : API ForkJoin issue de la JSR166y
- Globalement, il ne faut pas oublier que :
	- les programmes doivent être parallélisables : les propriétés de convergence restent-elles valables dans le cas du parallélisme ? Les résultats obtenus sont-il associatifs ?
	- la loi d'Amdahl est là pour rappeler le "principe de réalité" (source http ://www.extremetech.com)

<span id="page-56-0"></span> $\Omega$ 

メロメ メタメ メミメ メミメ

## Illustration de la loi d'Amdahl

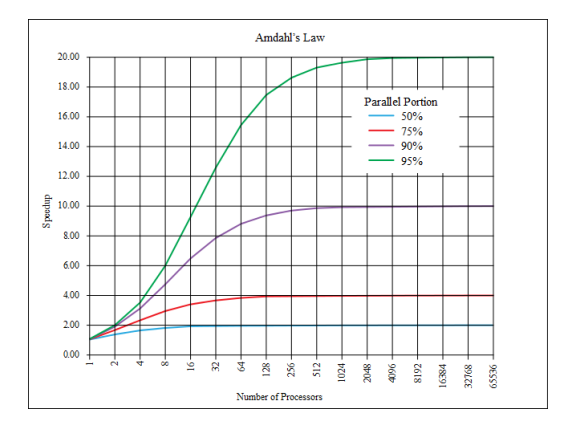

Figure: Loi d'Amdahl

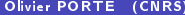

重

<span id="page-57-0"></span> $299$ 

メロメ メタメ メミメ メミメ

#### Quid de l'avenir ?

- Il reste donc beaucoup de travail à faire pour exploiter au maximum l'augmentation du nombre de cœurs
- Il faut, entre autre :
	- augmenter le pourcentage de code parallélisable dans les programmes
	- appréhender différemment l'accès aux ressources (gestion plus fine des "sections critiques")
- Des solutions émergent sous forme de "Framework" pour appréhender le traitement de grande volumétries de données
- Une des exemples significatifs est "MapReduce" (Google) et une de ses implémentation Hadoop de la fondation Apache

<span id="page-58-0"></span> $\Omega$ 

メロト メタト メミト メミト

#### **MapReduce**

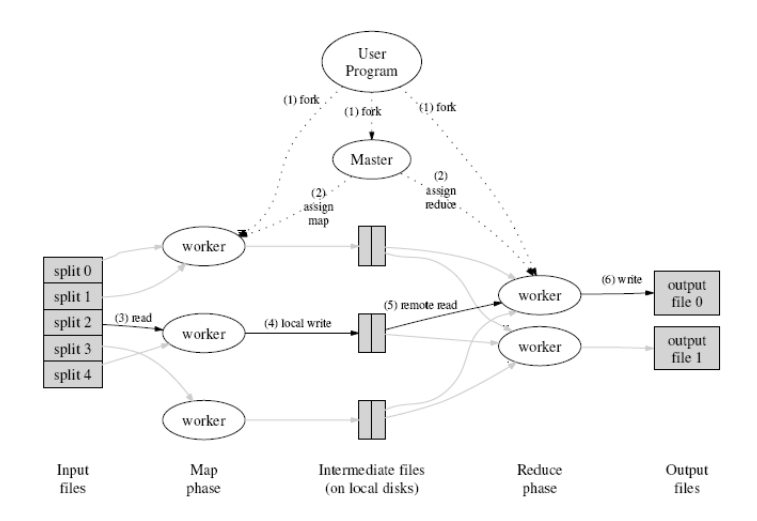

Figure: Source : http ://code.google.com/intl/fr/edu/parallel/mapreduce-tutorial.html  $(0 \times 40) \times 40$ 

Olivier PORTE (CNRS) [Paradigmes de programmation](#page--1-0) Mai 2012 136 / 139

. p

€

<span id="page-59-0"></span> $299$ 

#### Quid de l'avenir ?

- Cela pose directement la question du traitement des grandes volumétries de données
- Que se soit en physique des particules (LHC), en astronomie (par exemple Sloan Digital Sky Survey : www.sdss.org) ou en biologie, les volumes de données générés sont considérables
	- selon Cisco, 966 exa-octets par an de transfert de données sur le réseau (1 Exa-octet en 2004) (pour mémoire 1 exa-octet :  $10^{18}$  octets et 1 peta-octet :  $10^{15}$  octets)
	- 1,790 milliards à 2,230 milliards de personnes en 2012
	- quelques chires généraux ici : [http://netforbeginners.about.com/od/](http://netforbeginners.about.com/od/weirdwebculture/f/How-Big-Is-the-Internet.htm) [weirdwebculture/f/How-Big-Is-the-Internet.htm](http://netforbeginners.about.com/od/weirdwebculture/f/How-Big-Is-the-Internet.htm) et là [http://hmi.ucsd.edu/pdf/HMI\\_2009\\_ConsumerReport\\_Dec9\\_2009.pdf](http://hmi.ucsd.edu/pdf/HMI_2009_ConsumerReport_Dec9_2009.pdf)
	- $\bullet$  Les échelles sont désormais l'exa-octet  $(10^{18})$  et le zéta-octet  $(10^{21})$
- Le nouveau défi est de pouvoir traiter ces volumétries
- Par exemple :
	- recherche d'informations
	- recherche de corrélations statistiques entre données

<span id="page-60-0"></span> $\Omega$ 

イロメ イ団メ イミメ イモメ

#### Quid de l'avenir ?

- Les implications et applications sont considérables :
	- traduction automatique entre langues diérentes : cf expérimentation Google
	- capacité à suivre statistiquement l'Internet : mouvements d'opinions, thématiques émergentes, analyses stratégiques (recherches en cours, "lieux où l'on pense", centre de gravité économiques, etc.)
- **Et la recherche en tant que telle?**
- Les volumétries de données générées par les processus expérimentaux n'ont sans doute pas été exploitées totalement
- Combien de découvertes latentes dans les données actuelles ?
- Va-t-on assister à un nouveau paradigme en sciences, plus centré sur les données que sur les hypothèses scientiques ou même l'expérimentation ?
- $\bullet$  L'avenir le dira $\phantom{a}$

<span id="page-61-0"></span> $\Omega$ 

メロト メ御 トメ ミト メモト

#### En guise de fin

#### "Autrefois, les physiciens répétaient les expériences de leurs collègues pour se rassurer. Aujourd'hui ils adhèrent à FORTRAN et s'échangent leurs programmes, bugs inclus." E. Dijkstra

Merci de votre attention

Des questions ?

<span id="page-62-0"></span> $\Omega$ 

メロト メ都 トメ ミト メ ヨト